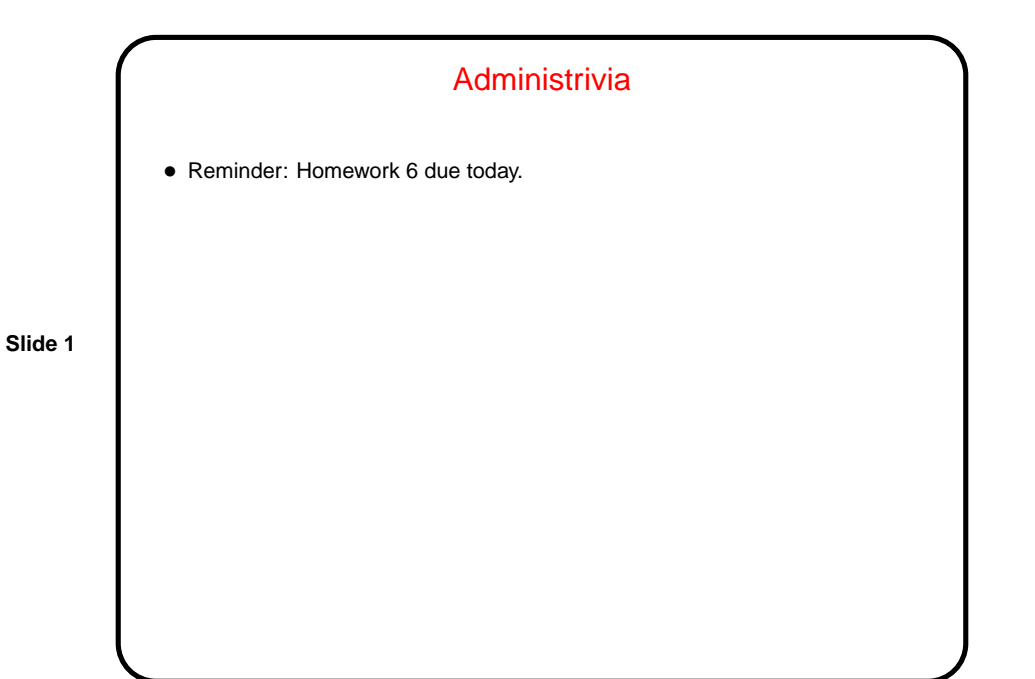

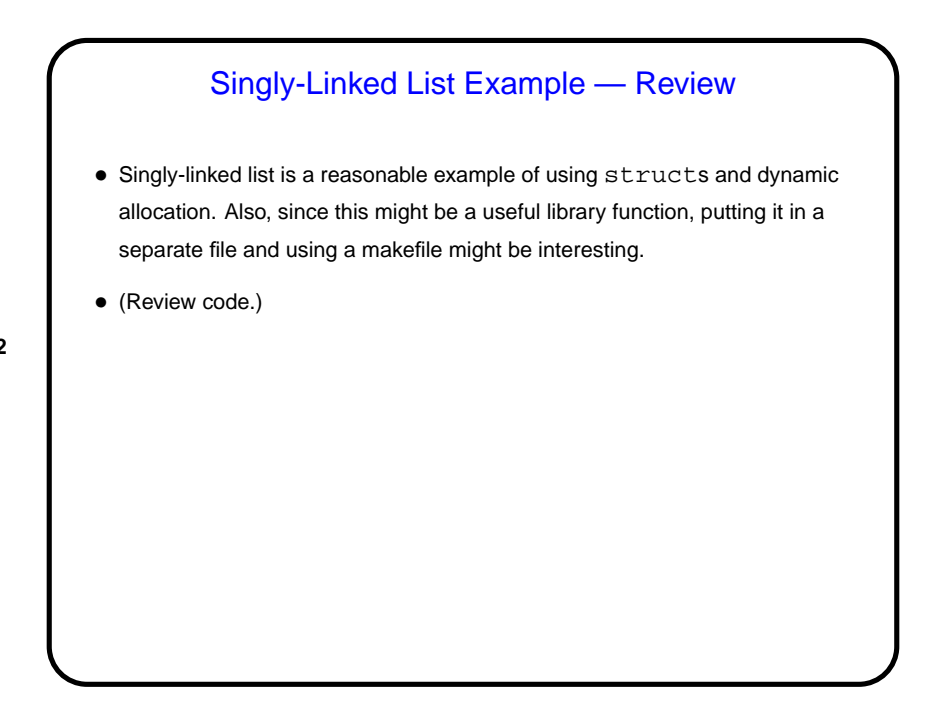

**Slide 2**

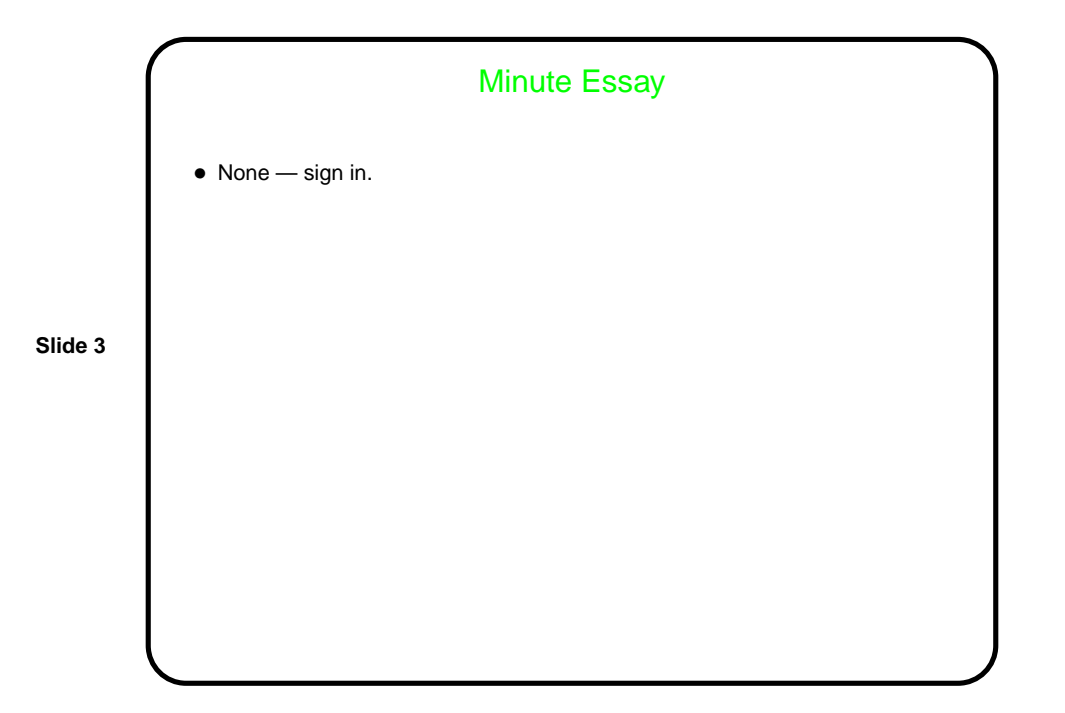